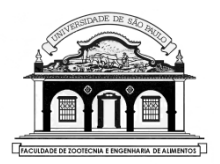

## UNIVERSIDADE DE SÃO PAULO Faculdade de Zootecnia e Engenharia de Alimentos

# ZAB1111 – ESTATÍSTICA BÁSICA

# Aula 14 TESTE DE HIPÓTESE PARA A MÉDIA POPULACIONAL

## **4. TESTES DE HIPÓTESES**

**Problema**: Executar testes de hipóteses sobre o valor de parâmetros de interesse de uma população de estudo.

**Óbvio**: Se conhecermos todos os elementos de uma população, o que é pouco provável, também conheceremos o verdadeiro valor de um particular parâmetro de interesse e não precisaremos estimá-lo nem testar hipóteses sobre o seu valor.

**Mais comum**: Na maioria das vezes temos acesso a uma amostra pequena da população e as nossas conclusões deverão ser baseadas em estimativas dos parâmetros obtidos nesta amostra.

**Teste de hipóteses** é uma ferramenta estatística que permite validar ou rejeitar uma hipótese (afirmação) feita sobre algum parâmetro de interesse, com base em resultados obtidos em uma amostra.

**Exemplo 4.1.** Um leilão de bezerros Nelore procedentes de duas grandes fazendas (FAZ-1 e FAZ-2) está sendo realizado. Os animais dessas duas fazendas apresentam as seguintes características:

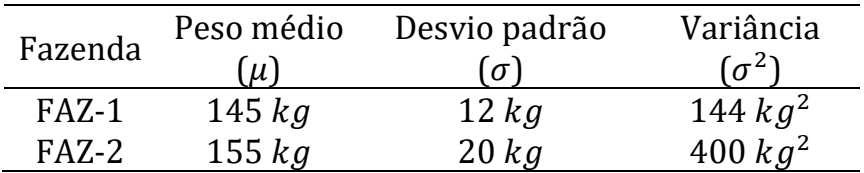

Um lote de animais de procedência ignorada vai para leilão e um comprador leigo, precisa saber a procedência dos animais para fazer uma oferta, pois pretende comprar somente animais da FAZ-2.

O edital do leiloeiro informa que pouco antes do início do evento será divulgado o peso médio  $(\bar{x})$  de uma amostra de 25 animais do lote que vai para leilão.

Com base neste valor, que **regra de decisão** o comprador deve usar para saber se o lote de animais que vai para leilão é da FAZ-2?

Vamos admitir que o peso dos animais tem distribuição normal (o que é comum!)

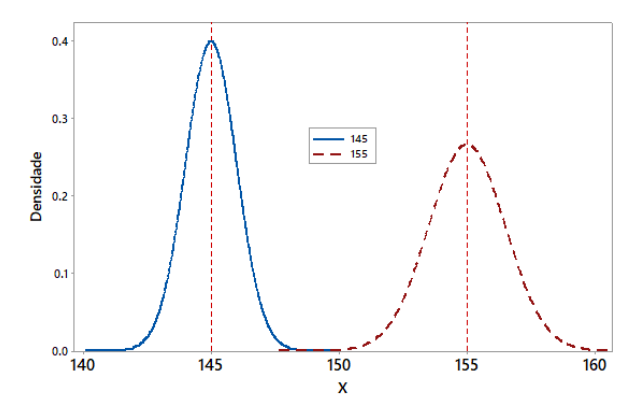

**Sugestão:** Concluir que os animais são da Faz-2 se o peso médio  $(\bar{x})$  estiver mais próximo de 155 kg e que são da Faz-1 se  $\bar{x}$  estiver mais próximo de 145 kg.

Para testar as hipóteses:

 $H_{\mathbf{0}}$ : os animais são da Faz-2

 $H_1$ : os animais são da Faz-1

podemos definir a seguinte regra de decisão:

Se  $\bar{x}$  < 150 concluir que os animais são da Faz-1. Se  $\bar{x} \ge 150$  concluir que os animais são da FAZ-2.

Algumas dúvidas sobre esta regra de decisão:

- Será que o comprador pode estar enganado quanto à procedência dos animais?
- É possível que o peso médio de um lote de 25 animais da FAZ-2 seja igual ou inferior a 150 kg?
- É possível que o peso médio de um lote de 25 animais da FAZ-1 seja superior a 150 kg?

Na tomada de decisão sobre a procedência dos animais existem dois tipos de erro que o comprador pode cometer com base em qualquer regra pré-fixada, que serão numerados para facilitar a linguagem:

• **Erro tipo I: concluir que os animais são da FAZ-1 quando na verdade são da FAZ-2**

Acontece quando uma amostra de animais da FAZ-2 apresenta um peso médio  $\bar{x}$  < 150 kg.

• **Erro tipo II**: concluir que os animais são da FAZ-2 quando na verdade são da FAZ-1.

Acontece quando uma amostra de animais da FAZ-1 apresenta um peso médio  $\bar{x} \ge 150$  kg.

Para calcular a probabilidade de ocorrência desses dois tipos de erros, após admitir que o peso dos animais tem distribuição normal, precisamos definir a <u>hipótese de nulidade</u> (H<sub>0</sub>) e a <u>hipótese alterna-</u> tiva  $(H<sub>a</sub>)$ :

 $H_0$ : os animais são da FAZ-2

$$
0u \t H_0: X \sim N(\mu_2 = 155kg, \sigma_2^2 = 400kg^2)
$$

 $H<sub>a</sub>$ : os animais são da FAZ-1

$$
0u \t H_a: X \sim N(\mu_1 = 145kg; \sigma_1^2 = 144kg^2)
$$

De uma forma mais simplificada podemos escrever as duas hipóteses como:

$$
H_0: \mu = 155 \left(\sigma^2 = 400kg^2\right)
$$
  

$$
H_a: \mu = 145 \left(\sigma^2 = 144kg^2\right)
$$

**Definição**: Região Crítica (RC) de um teste é a região formada pelos valores que nos levam a rejeitar a hipótese  $H_0$ .

Baseado na regra de decisão adotada no exemplo, podemos escrever a região crítica como:  $RC = \{\bar{x} \in \mathbb{R} : \bar{x} < 150\}$ . Então:

> $P($ *Erro tipo I* $) = P(\bar{x} \in RC \mid H_0 \text{ é verdadeira}) = \alpha$  $P($ *Erro tipo II* $) = P(\bar{x} \notin RC \mid H_a \in \text{verdadeira}) = \beta$

Como vamos usar a média amostral,  $\bar{x}$ , de  $n = 25$  animais, se os animais forem da

- Faz-1:  $\bar{x} \sim N(145; 144/25)$  ou  $\bar{x} \sim N(145; 5,76)$
- Faz-2:  $\bar{x} \sim N(155; 400/25)$  ou  $\bar{x} \sim N(155; 16)$

A probabilidade de cometer o erro do tipo I é igual a:

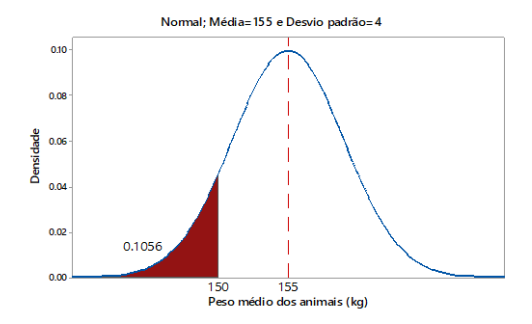

$$
\alpha = P(\text{Error tipo I})
$$
  
=  $P[\bar{x} < 150 | \bar{x} \sim N(155, 16)]$   
=  $P\{Z < \frac{(150 - 155)}{\sqrt{16}}\}$   
=  $P(Z < -1, 25) = 0, 1056$ 

A probabilidade de se cometer o erro do tipo II é igual a:

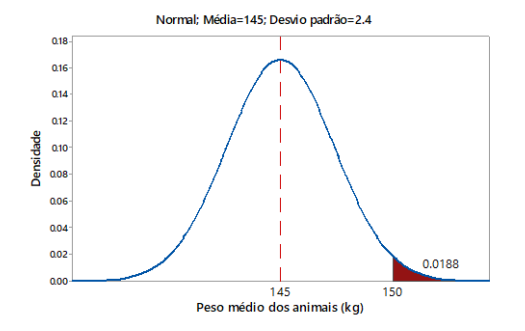

$$
\beta = P(\text{Error tipo II})
$$
  
=  $P[\bar{x} \ge 150 | \bar{x} \sim N(145; 5,76)]$   
=  $P\{Z \ge \frac{(150 - 145)}{\sqrt{5,76}}\}$   
=  $P(Z \ge 2,08) = 0,0188$ 

As probabilidades de ocorrência dos dois tipos de erros:

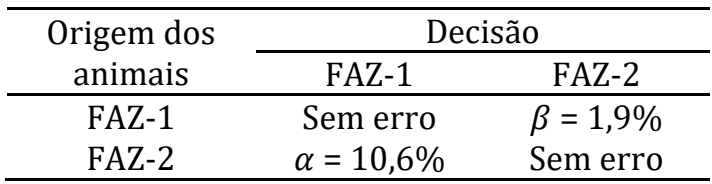

O comprador leigo cometerá o Erro tipo I com maior probabilidade  $(10.6\%)$  do que o Erro tipo II  $(\beta = 1.9\%)$ .

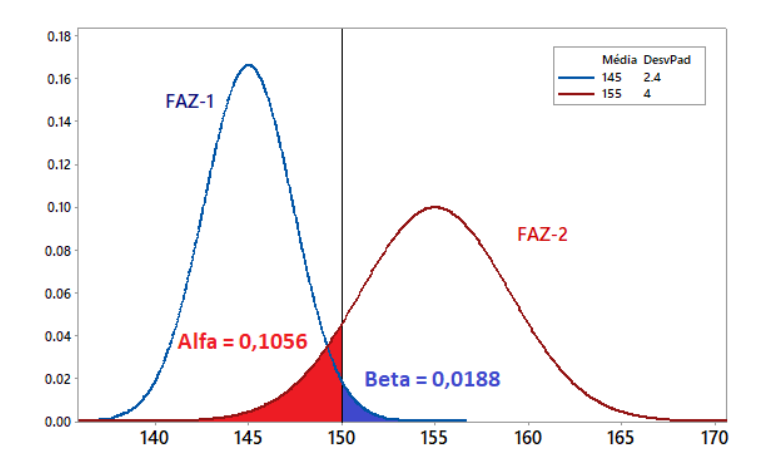

Figura 1. Probabilidades de cometer os erros tipo I e II relacionadas com a regra de decisão adotada

Em relação ao mecanismo dos erros, vale observar que:

- ) Os tamanhos dos erros tipo I e II dependem exclusivamente da regra de decisão adotada.
- ii) Adotando outros limites na regra de decisão Se escolhermos  $\bar{x}$  inferior a 150:  $\alpha \downarrow e \beta \uparrow$ Se escolhermos  $\bar{x}$  superior a 150:  $\beta \downarrow e \alpha \uparrow$
- iii)  $\alpha \downarrow e \beta \downarrow$  simultaneamente, somente se aumentarmos o tamanho da amostra usada no teste.

#### **Procedimento usual para realizar um teste de hipótese:**

E mais comum fixarmos um valor para  $\alpha = P($ *Erro tipo I*), chamado **nível de significância do teste**, e encontrarmos a região crítica correspondente.

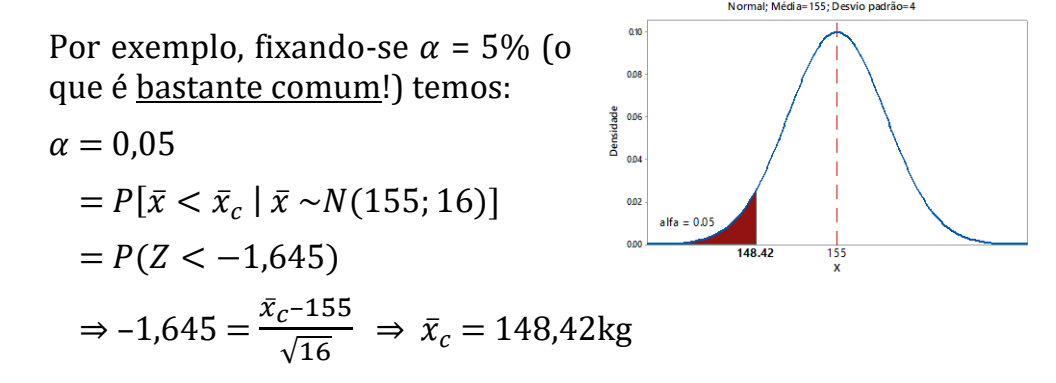

Neste caso, a região crítica fica  $RC(5\%) = {\bar{x}_c} < 148,42$  e a regra de decisão associada a esta  $RC$  pode ser escrita como:

Se  $\bar{x}$  < 148,42 kg conclua que os animais são da FAZ-1 Se  $\bar{x} \ge 148,42$  kg, conclua que os animais são da FAZ-2

Note que para esta  $RC(5\%)$  temos  $\alpha = P($ *Erro do tipo II* $) = 0.05$  e

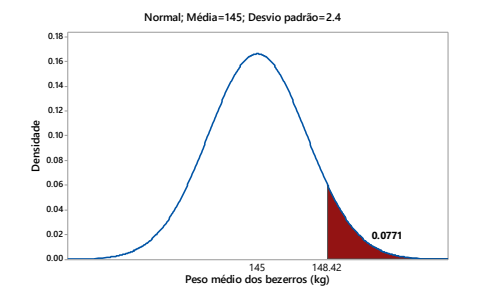

$$
\beta = P(Error do tipo II)
$$
  
=  $P[\bar{x} \ge 148, 42; \bar{x} \sim N(145; 5, 76)]$   
=  $P(Z \ge 1, 425) = 0,0771$ 

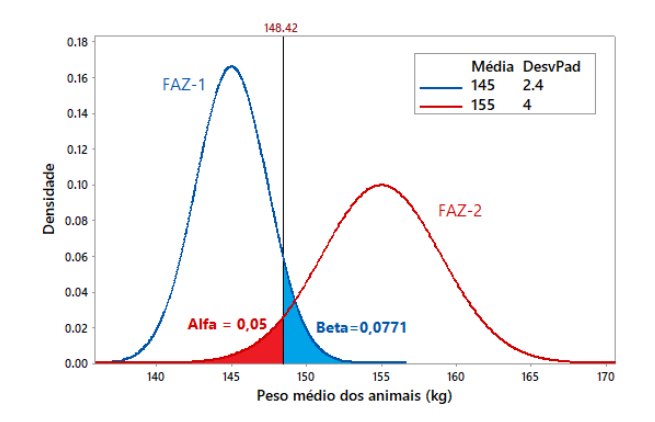

### **Figura 9.** Probabilidades de cometer os erros tipo I e II associados à  $RC(5\%) = {\bar{x}_c} < 148.42$

Vamos generalizar a notação para os testes de hipótese sobre qualquer parâmetro.

De um modo geral os erros envolvidos num teste de hipótese podem ser descritos como:

- *Erro tipo I*: consiste em rejeitar  $H_0$  quando ela é verdadeira ou rejeitar erroneamente  $H_0$
- *Erro tipo II*: consiste em aceitar  $H_0$  quando ela é falsa ou aceitar erroneamente a hipótese  $H_0$ .

A hipótese da nulidade (H<sub>0</sub>) <u>é sempre escrita como uma igualdade</u> e a hipótese alternativa  $(H_a)$ , como uma desigualdade.

A especificação da hipótese alternativa  $(H<sub>a</sub>)$  depende do grau de informação que se tem sobre o problema ou da pergunta feita pelo pesquisador.

Vamos ver alguns exemplos.

**Situação 1.** Suponhamos que os animais possam vir da FAZ-2 e de outras fazendas, cujos animais apresentam um peso médio inferior a 155 kg e que o interesse do comprador é por animais da FAZ-2.

Neste caso, só iremos desconfiar que os animais não são da FAZ-2 se o peso médio dos animais for bem inferior a 155 kg. Neste caso as hipóteses a serem testadas podem ser definidas como:

 $\int H_0$ : os animais são da FAZ — 2<br>UL : os animais não são da EAZ  $H_a$ : os animais não são da FAZ  $-$  2 ou  $\int_{U} H_0: \mu = 155 kg$  $H_a$ :  $\mu$  < 155 kg

Neste caso tanto a regra de decisão (hipótese alternativa) é chamada **unilateral à esquerda** e pode escrita como:

Se  $\bar{x} < \bar{x}_c$  concluir que os animais não são da FAZ-2 Se  $\bar{x} \geq \bar{x}_c$  concluir que os animais são da FAZ-2

Se no Exemplo 4.1 fixarmos  $\alpha$  = 5% teremos:

$$
0.05 = P(\bar{x} < \bar{x}_c \mid \bar{x} \sim N(155; 16) = P(Z < z_\alpha)
$$
\n
$$
\Rightarrow z_\alpha = -1.65 \Rightarrow -1.65 = \frac{\bar{x}_c - 155}{\sqrt{16}} \Rightarrow \bar{x}_c = 148.40 \text{ kg}
$$
\n
$$
\Rightarrow RC(5\%) = \{\bar{x} \in \mathbb{R} : \bar{x} < 148.40\}
$$

Então, ao nível de 5% de significância, rejeitaremos  $H_0$  e concluiremos que os animais não são da FAZ-2 quando  $\bar{x}$  < 148,40 $kg$  e não rejeitaremos  $H_0$  e concluiremos que os animais são da Faz-2, quando  $\bar{x} \ge 148,40$ kg.

**Situação 2.** Suponhamos agora que existem fazendas com animais mais leves e outras com animais mais pesados que os da FAZ-2, mas que o comprador continue interessado nos animais da Faz-2.

Neste caso, somente iremos desconfiar que os animais não sejam da FAZ-2, quando o peso médio deles for muito diferente (muito inferior ou muito superior) de 155 kg. As hipóteses são escritas como:

 $\int H_0$ : os animais são da FAZ  $-$  2<br>) H + os animais não são da FAZ  $H_a$ : os animais não são da FAZ  $-$  2 ou {  $H_0: \mu = 155 \text{ kg}$  $H_a$ :  $\mu \neq 155$  kg

Neste caso a regra de decisão (hipótese alternativa) é chamada **bilateral** e pode escrita como:

Se  $\bar{x} < \bar{x}_{c_1}$ ou  $\bar{x} > \bar{x}_{c_2}$ concluímos que os animais não são da FAZ-2. Se  $\bar{x}_{c_1} \leq \bar{x} \leq \bar{x}_{c_2}$ concluímos que os animais são da FAZ-2.

Fixando  $\alpha$  = 5%, daremos preferência aos valores críticos simétricos em relação à média *x* . Então:

$$
0.05 = P(\bar{x} < \bar{x}_{c_1} \text{ ou } \bar{x} > \bar{x}_{c_2} \mid \bar{x} \sim N(155, 16) = \dots \text{ padronizando } \dots
$$

$$
= P(Z < z_{c_1}) + P(Z > z_{c_2}) \Rightarrow z_{c_1} = -1.96 \text{ e } z_{c_2} = 1.96
$$

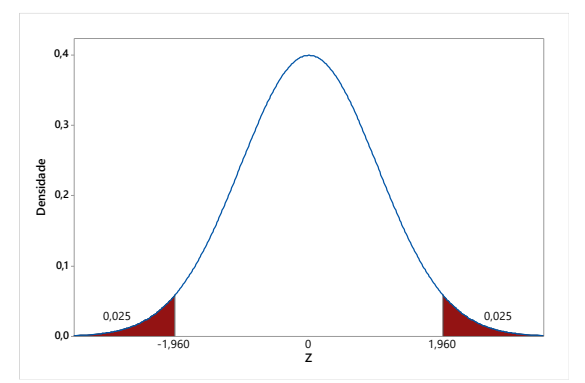

#### Então:

$$
-1,96 = \frac{\bar{x}_{c_1} - 155}{\sqrt{16}} \Rightarrow \bar{x}_{c_1} = 147,16 \text{kg}
$$

$$
1,96 = \frac{\bar{x}_{c_2} - 155}{\sqrt{16}} \Rightarrow \bar{x}_{c_2} = 162,84 \text{kg}
$$

Neste caso a região crítica bilateral fica:

$$
RC(5\%) = \{ \bar{x} \in R \mid \bar{x} < 147,16 \text{ ou } \bar{x} > 162,84 \}
$$

Só concluiremos que os animais são da FAZ-2, ao nível de significância  $\alpha$  = 5%, quando o peso médio amostral  $\bar{x} \in [147, 16; 162, 84]$ kg.

**Resumindo:** A escolha do sinal da desigualdade que aparece na hipótese alternativa  $(H_a)$  depende das informações apresentadas no problema ou da pergunta formulada na pesquisa.

**Exemplo:** Certo fazendeiro afirma que a média de produção de leite das suas vacas é superior a 30 kg/dia. Para confirmar ou não essa afirmação vamos usar uma amostra de suas vacas e testar:

$$
H_0: \mu = 30
$$
  
\n
$$
H_a: \mu > 30
$$
 (afirmação do fazendeiro)

**Lembre-se**: A hipótese da nulidade (H<sub>0</sub>) <u>sempre envolve uma igual-</u> <u>dade</u> e a hipótese alternativa ( $H_a$ ) <u>sempre envolve uma desigual-</u> dade.

## **4.1. PROCEDIMENTOS BÁSICOS PARA A CONSTRUÇÃO DE UM TESTE DE HIPÓTESE**

Os procedimentos básicos para a construção de um teste de hipótese sobre o valor de um parâmetro genérico,  $\theta$ , são:

*i*) Fixe a hipótese que será colocada à prova,  $H_0$ :  $\theta = \theta_0$  (hipótese da nulidade) e escolha uma hipótese alternativa  $(H_a)$ , que sempre incluirá uma desigualdade e será considerada verdadeira quando  $H_0$  for rejeitada:

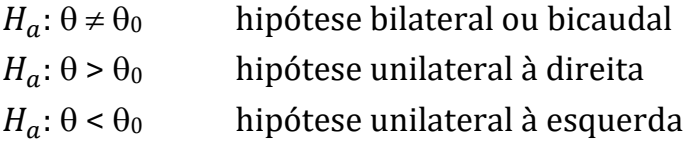

- ) Use a teoria estatística para decidir qual estatística será usada para julgar  $H_0$ . Por exemplo, se o parâmetro em estudo for a média  $\mu$ , iremos usar o estimador  $\bar{x}$  e sob normalidade tem-se que  $\bar{x} \sim N(\mu, \sigma^2)$ .
- *iii*) Fixe  $\alpha$  = P(*Erro tipo I*) e construa a região crítica RC( $\alpha$ ) do teste. Note que a desigualdade presente na  $RC(\alpha)$  terá o mesmo sinal da desigualdade que aparece em  $H_a$ .
- ) Use as informações fornecidas pela amostra, para encontrar o valor da estatística  $\hat{\theta}$  que definirá a decisão.
	- v) Se  $\hat{\theta}$  ∈ RC( $\alpha$ ) rejeite a hipótese  $H_0$  ao nível de significância  $\alpha$  e aceite a hipótese alternativa,  $H_a$ , como verdadeira.

Se  $\hat{\theta} \notin RC(\alpha)$  aceite a hipótese  $H_0$  como verdadeira.

#### **Notas**:

- Na maioria dos testes a hipótese alternativa  $H_a$  não especifica um único valor alternativo para a média  $\mu$ , o que dificulta/impossibilita o cálculo de  $\beta = P($ *Erro tipo II*).
- É muito comum usar nos testes de hipóteses o nível de significância  $\alpha = 0.05 = 5\%$ .

## **4.2. TESTE PARA A MÉDIA DE UMA POPULAÇÃO NORMAL QUAN-DO A VARIÂNCIA DA POPULAÇÃO** ( 2 ) **É CONHECIDA**

As hipóteses testadas neste caso podem ser escritas como:

$$
H_0: \mu = \mu_0
$$
  
\n
$$
H_a: \mu \neq \mu_0
$$
 ou  $H_a: \mu > \mu_0$ , ou  $H_a: \mu < \mu_0$ 

onde  $\mu_0$  é um valor fixado pelo pesquisador.

A estatística do teste será  $\bar{x}$ , que tem distribuição  $N(\mu_{0}, \sigma^{2}/n)$ , o que implica em:

$$
Z=\frac{\bar{x}-\mu_0}{\sqrt{\sigma^2/n}}\sim N(0;1)
$$

A seguir resolveremos um exemplo típico de teste de hipótese para a média quando <u>a variância populacional</u> ( $\sigma^2$ ) <u>é conhecida</u>.

**Exemplo 4.2** O peso ao desmame de bezerros Nelore do Campus tem um desvio padrão populacional conhecido e igual a 12kg. Com o objetivo de testar a afirmação do zootecnista do Campus que o peso médio dos bezerros é 220 kg, sorteou-se uma amostra de 80 animais obtendo-se  $\bar{x}$  = 216 kg.

Podemos confirmar a afirmação feita pelo zootecnista, ao nível de significância de 5%?

## **Resolução:**

• X = "peso ao desmame de bezerros Nelore",

 $X \sim N(220, 144)$ , ou seja,  $\mu_X = 220$  e  $\sigma_X^2 = (12)^2 = 144$ 

• Hipóteses a serem testadas:

 $H_0$ :  $\mu$  = 220 (o peso médio ao desmame é 220 kg)  $H_a: \mu \neq 220$  (o peso médio ao desmame não é 220 kg)

- Sob  $H_0$  tem-se que  $\bar{x} \sim N(220; 144/80)$ , ou  $\bar{x} \sim N(220; 1,80)$
- Da tabela da distribuição normal padrão nós temos que:

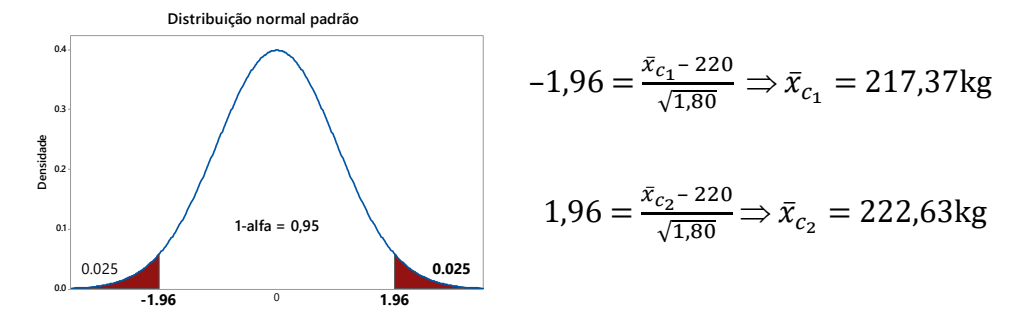

Então

#### $RC(5\%) = {\bar{x} \in \mathbb{R} : \bar{x} < 217,37kg \text{ ou } \bar{x} > 222,63kg}$

Note que a  $RC(5%)$  é formada por valores extremos, distantes de  $\mu = 220.$ 

• Como a média amostral,  $\bar{x} = 216 \text{ kg} \in RC(5\%)$ , rejeitamos a hipótese  $H_0$  ( $\alpha$  = 5%) e concluímos que o peso médio ao desmame dos bezerros Nelore **não é igual** a 220 kg, ou seja, o zootecnista do Campus fez uma afirmação equivocada.

### Procedimento alternativo mais simples para realizar o teste:

1) Escrever a  $RC$  em função da variável padronizada, Z.

- 2) Calcular o valor  $z_{calc}$  padronizando a média amostral,  $\bar{x}$
- 3) Verificar se  $z_{calc}$  pertence ou não RC e concluir sobre a rejeição ou não de  $H_0$ .

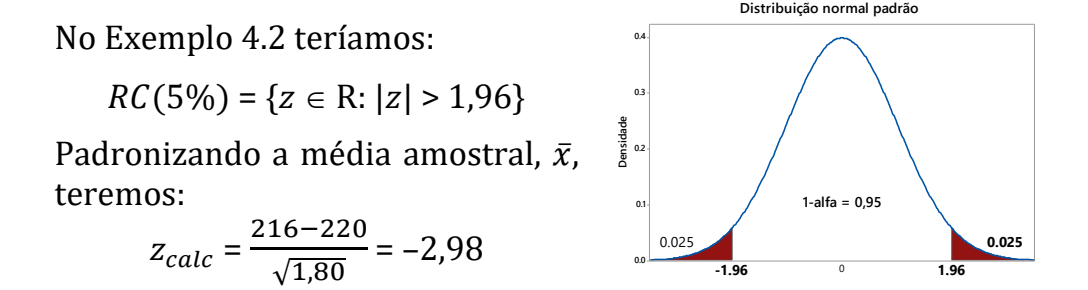

Material preparado pelo Prof. Dr. César Gonçalves de Lima – FZEA/USP

Como  $z_{calc} = -2.98 \in RC(5\%)$  concluímos (mais uma vez!) que a hipótese  $H_0$  deve ser rejeitada ao nível de 5% de significância e que podemos concluir que a afirmação do Zootecnista foi equivocada.

**Exemplo 4.3.** Sabe-se através de pesquisas, que o desvio padrão da produção leiteira de certa raça, no Brasil, é  $\sigma$  = 2,3 kg/vaca/dia. Desejando-se testar a afirmação que a produção média do rebanho leiteiro de certo pecuarista é superior a 6,0 kg/vaca/dia, sorteou-se uma amostra de 36 vacas, obtendo-se  $\bar{x}$  = 6,7 kg/vaca/dia.

Com base nesses resultados, teste a afirmação do pecuarista usando  $\alpha = 5\%$  e  $\alpha = 1\%$ .

#### **Resolução:**

 $H_0: \mu = 6.0$  $H_a: \mu > 6.0$  (afirmação do pecuarista)

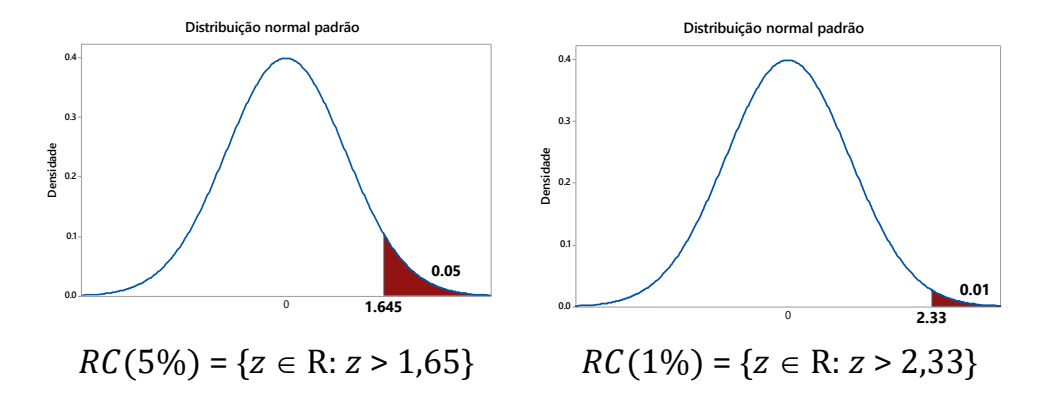

Da amostra temos que  $\bar{x}$  = 6,7 e n = 36

$$
\Rightarrow z_{calc} = \frac{6,7 - 6,0}{2,3/\sqrt{36}} = 1,83
$$

Como  $z_{calc}$  pertence à  $RC(5%)$  e não pertence à  $RC(1%)$ , rejeitaremos  $H_0$  se assumirmos  $\alpha = 5\%$ , mas aceitaremos  $H_0$  como verdadeira se assumirmos  $\alpha = 1\%$ 

Ou seja, confirmaremos a afirmação do pecuarista se admitirmos  $\alpha = P$ (Erro Tipo I) = 0,05 e não confirmaremos a informação do pecuarista se admitirmos  $\alpha = 0.01$ .

**Dúvida**: Como escolher o "melhor" nível de significância?

A escolha do nível de significância deve ser feita **antes** de realizar o teste e depende do risco que o pesquisador pode admitir de rejeitar erroneamente a hipótese  $H_0$ 

```
Na maioria dos testes utiliza-se \alpha = 0,05.
```
Quando rejeitamos  $H_0$ , indicamos entre parêntesis ( $p < 0.05$ ) e quando não rejeitamos  $H_0$ , indicamos ( $p > 0.05$ )

## **4.3. NÍVEL DESCRITIVO DO TESTE**

### **Problema**: A escolha do nível de significância  $(\alpha)$  é arbitrária, mas deve ser feita antes de realizar a análise.

### **Procedimento usado nos pacotes estatísticos:**

- Calcular a probabilidade de se obter, sob  $H_0$ , uma estatística de teste mais extrema do que aquela obtida na amostra, ou seja, calcular "o menor nível de significância para rejeitarmos a hipótese  $H_{\mathbf{0}}$ , com base nos resultados amostrais".
- Este valor é chamado **nível descritivo do teste** (ou p-valor) e será denotado, neste material, por  $\hat{\alpha}$ .
- $\bullet$  Para obtenção de  $\hat{\alpha}$  calcula-se <u>a probabilidade de ocorrerem valo-</u> res mais extremos da estatística observada na amostra e que são <u>mais favoráveis à rejeição de</u>  $H_0$ .
- Esta é a forma que os softwares estatísticos executam qualquer teste de hipóteses: calculam o valor no nível descritivo do teste,  $\hat{\alpha}$  $= p$ -valor e deixam que o pesquisador decida se é um valor alto ou baixo.
- Se o valor de  $\hat{\alpha}$  for **pequeno** ( $\hat{\alpha}$  < 5%) nós concluímos pela rejeição da hipótese  $H_0$  a este nível de significância e assumimos que a hipótese  $H_a$  é verdadeira.
- Se  $\hat{\alpha}$  for **grande** ( $\hat{\alpha}$  > 5%) nós aceitamos (ou não rejeitamos!) a hipótese  $H_0$  como verdadeira.

Se pensarmos no nível descritivo do teste como o menor risco de re-<u>jeitar erroneamente  $H_0$ :</u>

- Quando o risco for considerado **pequeno** ( $\hat{\alpha}$  < 5%) deveremos rejeitar  $H_0$ .
- Quando o risco for considerado **grande** ( $\hat{\alpha}$  > 5%) deveremos assumir que a hipótese  $H_0$  é verdadeira e não deveremos rejeitá-la.

No Exemplo 4.3 podemos calcular o nível descritivo do teste para concluir sobre a afirmação do pecuarista. Lembrando que:

 $H_0: \mu = 6.0$  $H_a: \mu > 6.0$   $\bar{x} = 6.7 \Rightarrow z_{calc} = 1.83$ 

$$
\Rightarrow \hat{\alpha} = P(\bar{x} > 6.7)
$$

 $= P(Z > 1.83) = 0.033$ 

Como  $\hat{\alpha} = 0.033$  é considerado pequeno, pois é menor que 5%, nós rejeitamos  $H_0$  e concluímos que a afirmação do pecuarista está correta.

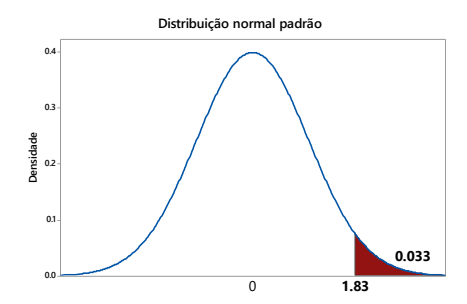

## **4.4 TESTE SOBRE A MÉDIA DE UMA DISTRIBUIÇÃO NORMAL QUANDO A VARIÂNCIA POPULACIONAL É DESCONHECIDA**

Hipóteses:

$$
H_0: \mu = \mu_0
$$
  
\n
$$
H_a: \mu \neq \mu_0
$$
 ou 
$$
H_a: \mu > \mu_0
$$
 ou 
$$
H_a: \mu < \mu_0
$$

Como a variância populacional  $(\sigma^2)$  é desconhecida (o que é mais comum!) a estatística do teste é:

$$
t = \frac{\bar{x} - \mu_0}{\sqrt{s^2/n}}\tag{23}
$$

que tem distribuição t-Student com  $n-1$  graus de liberdade.

**Exemplo 4.4.** As mudanças observadas no teor de colesterol (mg/ 100 ml) do sangue de coelhos após o tratamento com um novo produto foram medidas em 15 coelhos. Os resultados foram:

17 18 22 20 23 22 21 19 21 24 22 17 19 19 20

Podemos afirmar que a mudança média no teor de colesterol foi inferior a 21 mg/100ml, ao nível de significância  $\alpha = 0.05$ ?

## **Resolução:**

- X: "mudança no teor de colesterol no sangue de coelhos" Por suposição: X ~  $N(\mu, \sigma^2)$ , mas  $\sigma^2$  também é desconhecido.
- Hipóteses:  $H_0: \mu = 21$  $H_a: \mu < 21$

• Fixado  $\alpha$  = 0,05 obtemos da Tábua III:

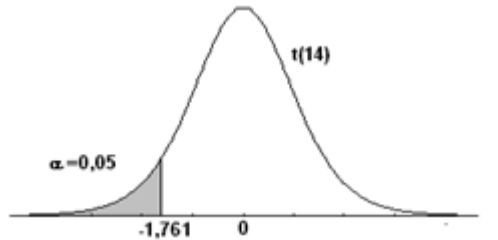

 $0.05 = P(\bar{x} < \bar{x}_c) = P(T < t_\alpha)$  $\Rightarrow t_{\alpha} = -1,761$  $RC(5\%) = \{ t \in \mathbb{R}: t < -1,761 \}$ 

• Da amostra:  $n = 15$ ,  $\bar{x} = 20,27$  mg/100ml e  $s^2 = 4,4952$ 

$$
\Rightarrow t_{calc} = \frac{20,27-21}{\sqrt{4,4952}_{15}} = -1,33. \text{ Como } t_{calc} = -1,33 \notin RC(5\%), \text{ não}
$$

rejeitamos  $H_0$  e concluímos que a mudança no teor de colesterol do sangue de coelhos não foi inferior a 21 mg/100ml.

Também podemos calcular o nível descritivo  $(\hat{\alpha})$  aproximado do teste, pois a Tábua III foi construída para poucos valores de  $p =$  $P(t > t_c)$ .

Neste caso procuramos na linha  $v = 14$  o número mais próximo de 1,33 e encontramos o valor  $t_{\alpha} = 1,345$ , que está associada à probabilidade 0,10.

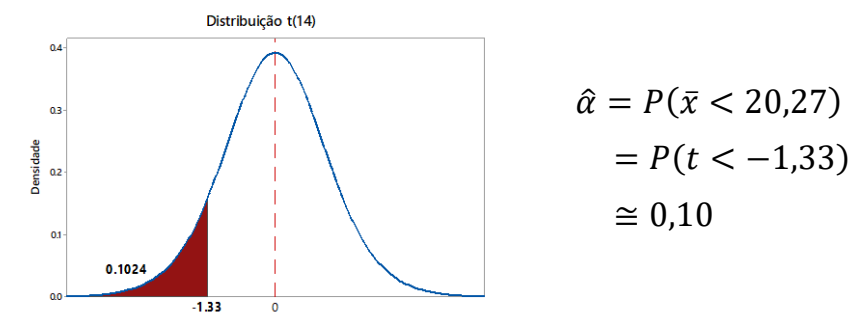

**Exercício.** Uma companhia de cigarros anuncia que o índice médio de nicotina dos cigarros que fabrica apresenta-se abaixo de 23 mg por cigarro. Um laboratório realiza 10 análises desse índice obtendo:

27, 24, 21, 22, 23, 22, 21, 21, 23 e 20 mg de nicotina.

Admitindo que o índice de nicotina dos cigarros tem distribuição normal, pode-se aceitar, ao nível de significância de 10%, a afirmação do fabricante?